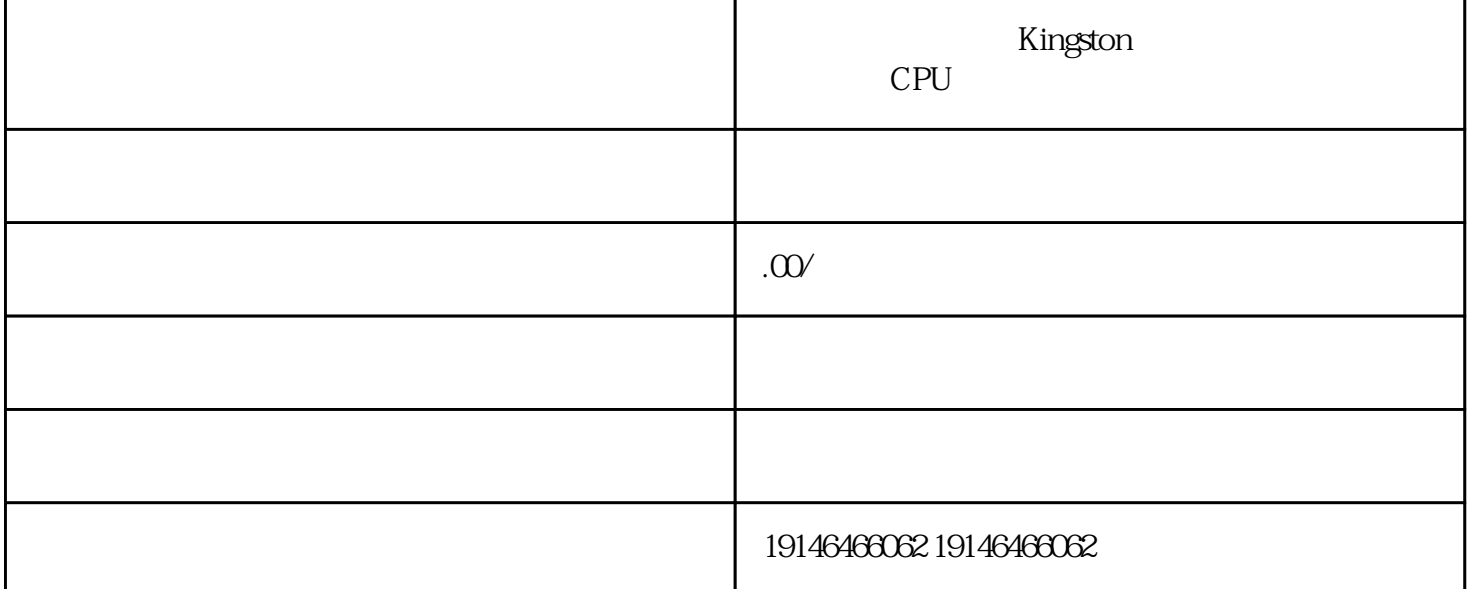

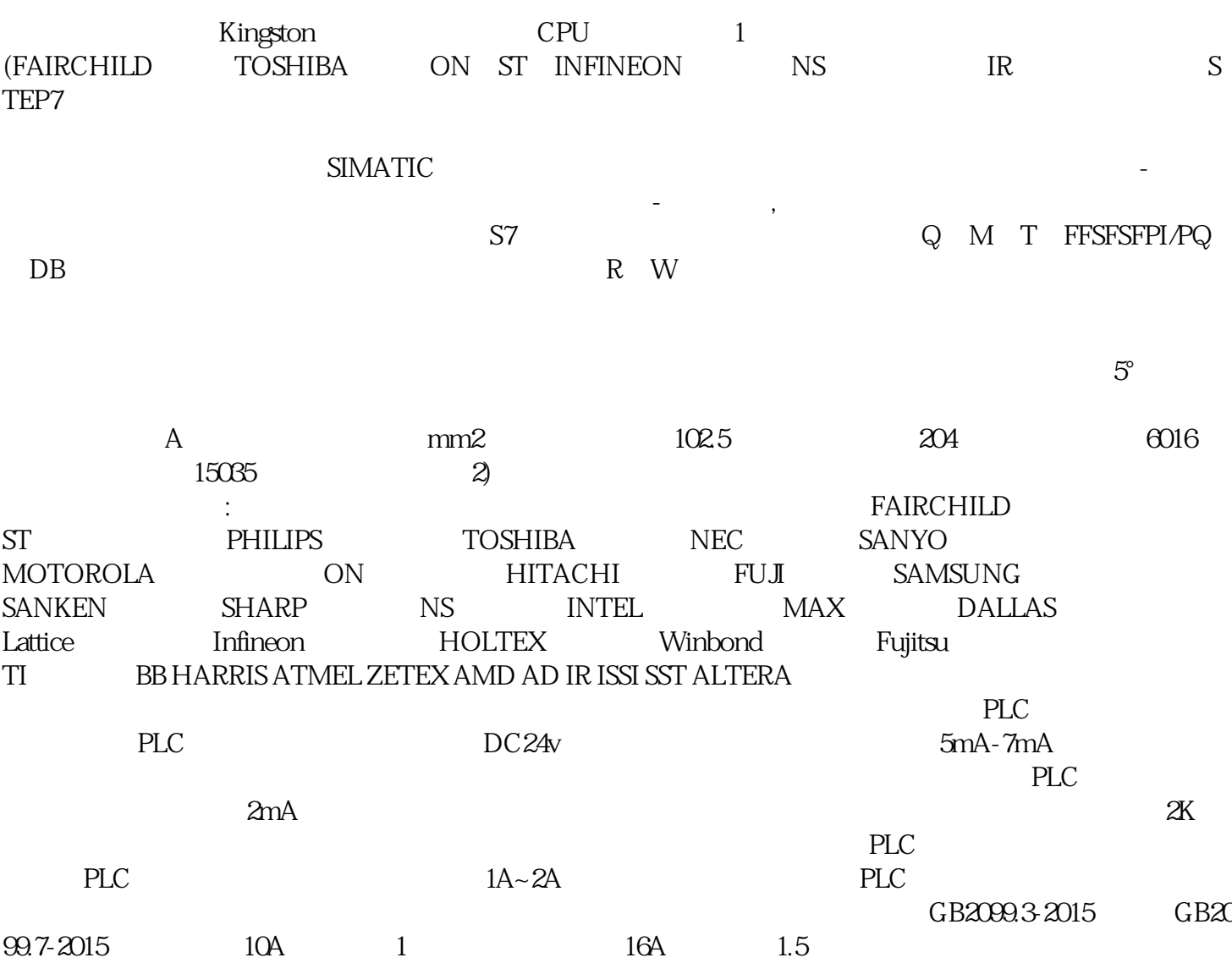

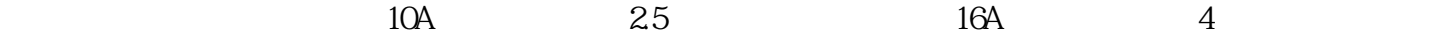

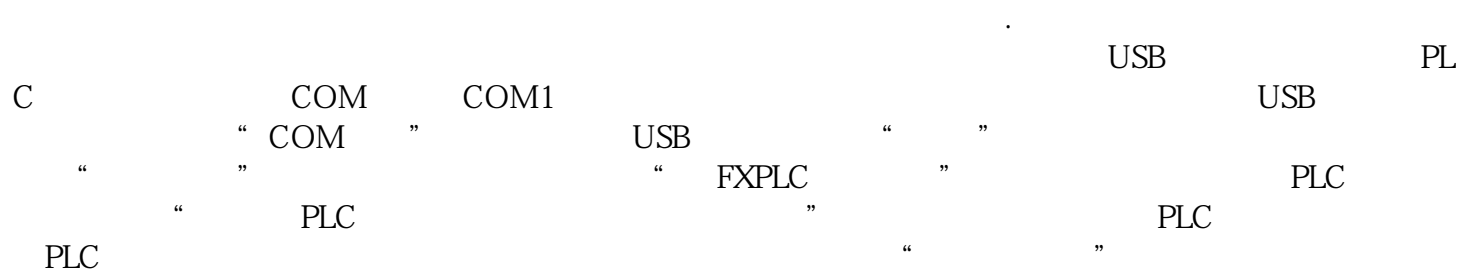

增加这么多——除非你的电线是非标产品。 业务分部:苏州、上海、南京、无锡、杭州、宁波、昆山、

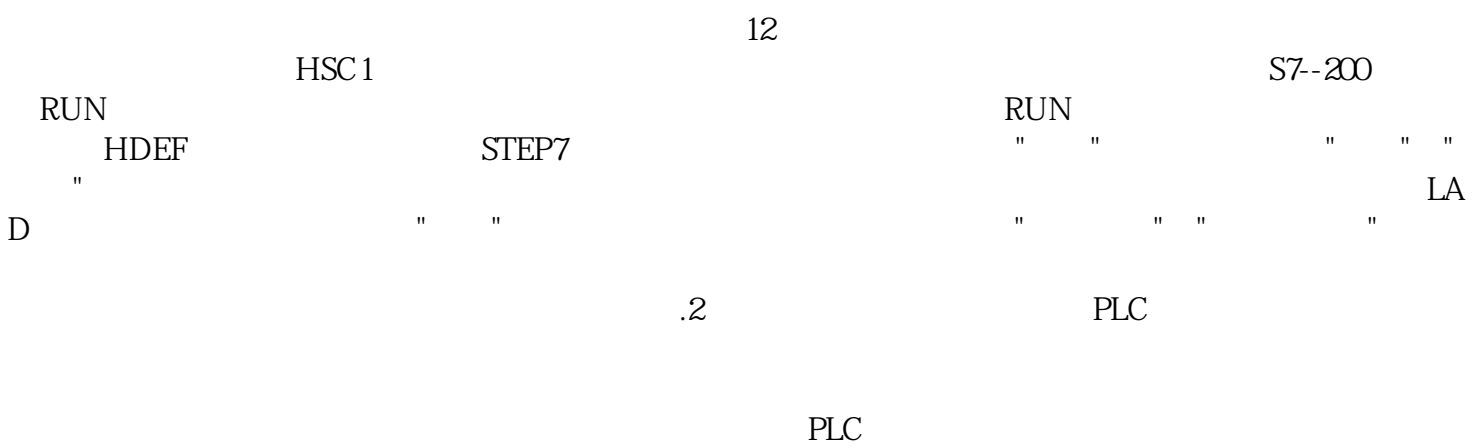

 $PC$  $\mathcal{D}$  -  $-$  1P

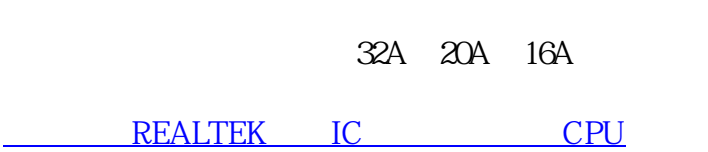